## Quick Reference Guide **IQSPIRO IQSpiro®** Digital Spirometer

- 1 In IQmanager<sup>®</sup>, **Search** for a patient from the Opening Screen and double-click the patient name, or select New Patient. Ensure the patient's race, date of birth, sex, height, and weight are entered.
- 2 **Select New Test button.**
- 3 Enter the names for the Technician, Physician, and Indication. Click the Play icon next to the IQspiro.
- 4 Prepare the patient for the spirometer test. NOTE: *Proper patient prep results in fewer repeat maneuvers.*
	- **a.** Explain the purpose of spirometry procedure to determine how hard and fast air can be exhaled.
	- **b.** Stress proper posture, including shoulders back and chin up (not leaning forward during exhalation).
	- c. Demonstrate procedure.
- 5 **Insert** a new mouthpiece into the IQspiro<sup>®</sup>.
- 6 Apply noseclip. Instruct patient to hold the IQspiro<sup>®</sup> up and to the side of their face.
- **Click** on Start New Test. Wait for device to zero.
- 8 Begin test.
	- a. Coach patient to inhale maximally, then quickly place mouthpiece in the mouth and seal the lips.
	- **b.** BLAST out the air upon exhalation (for 6 seconds). Adjust posture if necessary.

NOTE: *Obtain three good maneuvers (with two matching). Do not exceed eight maneuvers in one session.*

- 9 Click Save Review button to save session and display review screen.
- 10 Eject mouthpiece in trash receptacle once all maneuvers are completed.

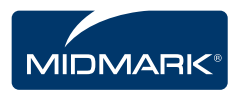

Please refer to the IQspiro® Operation Manual #3-100-1120 for further details and troubleshooting tips.

## Examples of Normal, Restrictive and Obstructive Flow-Volume curves

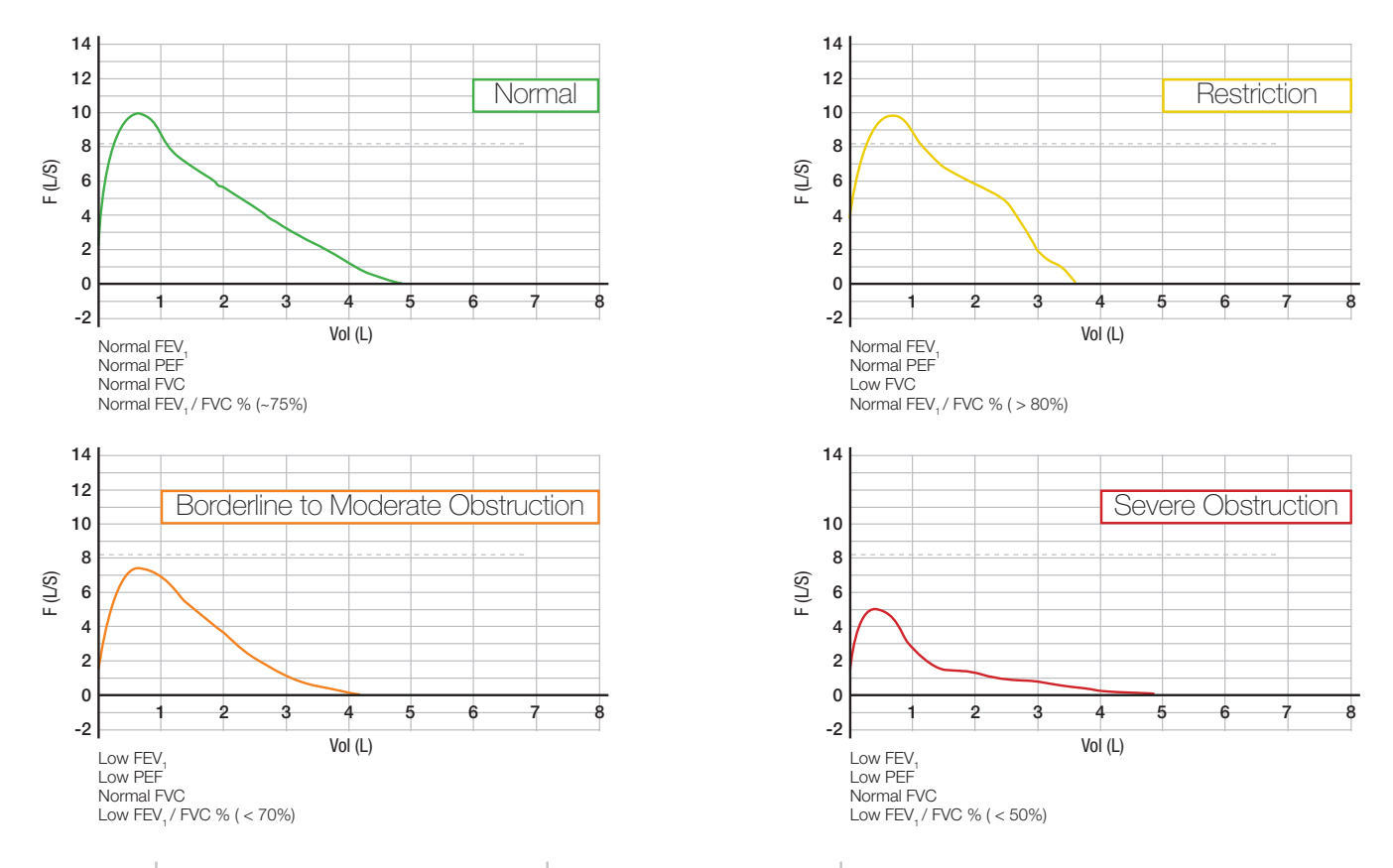